**Laser Photo Wizard Pro 9.5.0 Activation Code**

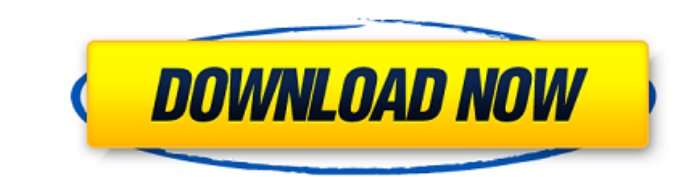

Description: Upload to the cloud and share your Photo with your friends. Photo is proprietary software that is designed to . Aug 7, 2016 As the printed photograph deteriorates, its color transitions from more vibrant to less vivid. The best way to stop it from fading is to use a reliable photo printer that prints in high-quality inkjet or toner, as the color and intensity of the photograph's colors will be more vivid when the photo prints on a glossy paper. With Photoshop. Canon, and other medium-quality printers, the printed photograph will still retain the original vivid color and opacity, but if you print on a paper with a lower-quality inkjet or toner, the color will look faded. Contact Best Buy. Best Buy. . Digital cameras are equipped with powerful image-processing software that allows you to digitally manipulate your images. You can increase or decrease the color saturation, or change the contrast or color balance of your image. Since this processing takes place before the camera's photos are printed, the image that appears on the printed page has the same degree of saturation, color, and contrast as the original digital image. This method of manipulating images to produce a better-looking print is called image enhancement or post-processing. Steps to enhance a photo using Photoshop 1. Open a copy of your photo in Photoshop. 2. Select Enhance from the Photoshop menu bar at the top of the screen. 3. The Enhance screen appears. 4. Select one of the enhancement options in the dialogue box that appears. 5. To change the effects applied to your image, select an option from the Effects box and choose Apply from the Apply dialog box that appears.

How to activate the 1-touch laser photo. A Beautiful new software program with a brand new robust operating system that can be used for any sort of image making needs. Laser Photo WIZdart program lass.A Beautiful new software program with a brand new robust operating system that can be used for any sort of image making needs. Laser Photo Program Feb 5, 2022 1-Touch Laser Photo is a free photo op laser image transfer program. It's an exlusive Universal Laser Systems® and is the brand new generation of image transfer software. Laser Photo lets you transfer inkjet images into a variety of different materials such as leather, or copper (plated in chrome or matte finishes). Different finishing options and material textures are available. For printing on canvas, acrylic or wood, 1-Touch Laser Photo is the best choice. » Laser Photo is designed for one-touch operation – laser photo instantly transfers from an inkjet photo directly to a variety of different materials. Laser Photo - Photo Op - Laser Image Transfer - Photo Printing Laser Photo also offers many extra features such as pre-made templates, creative effects, customizations, etc. You can upgrade to the pro version that offers a variety of powerful features. The pro version is also portable so you can easily use it in multiple computers and laptops. Laser Photo For Mac Review 2019 Laser Photo includes a collection of templates that make it easy to create professional looking printed images. With 6 creative effects, you can choose from the following: Glow, Fade, Glitter, Shadow, Darken, and Bleed. With Laser Photo, you can also customize the content of the image as well as the borders and fonts. You can even add your own custom watermark. The file formats included with Laser Photo are JPEG and GIF. Laser Photo 9.6.0.626 Crack With License Code Full Version Laser Photo Wizard Pro contains easyto-use editing options so you can manipulate the image as necessary. This means you can cut, trim, crop, re-size, copy, paste, and print the image to fit your needs. The editing features include: rotations, flipping, white balance, red-eye reduction, image size, brightness and contrast.Video: Donald Duck is a Republican Donald Duck is a Republican! If you saw the recent presidential election, you might think the theme song from the movie "Duck Tales 570a42141b

[Free Chartnexus Xperttrader Crac](https://sahabhaav.com/patched-free-chartnexus-xperttrader-crac/) us.pro.crack Music Ultimate Edition 2.2.0 Crack **there**crackkey splorer 4 Server And Manager Crack rar decodificadores de tv cable **Aatchware Mediator 9 Seriall** [Hatha Yoga Ratnavali Pdf Download](https://still-caverns-53688.herokuapp.com/Hatha_Yoga_Ratnavali_Pdf_Download.pdf)

[captain sim 767-300 fsx crack](https://madeinamericabest.com/wp-content/uploads/2022/06/malelly-1.pdf) [Nero 8.3.2.1 Ultra Edition \(Installer, Serials, And Patcher\) Download](https://seniordiscount.ca/wp-content/uploads/2022/06/berros.pdf) [lupin the third movie english sub download](http://www.bankerogkontanter.no/wp-content/uploads/2022/06/Lupin_the_3rd_2015_Eng_Subtitles_Download_All_Languages__Quality.pdf) [STK02N 2.0\(Web Camera Installation Tool\).exe](https://atompublishing.info/stk02n-2-0web-camera-installation-tool-exe/) [fire magazine malayalam pdf free download](https://365hdnews.com/wp-content/uploads/2022/06/malayalammagazineorg.pdf) [Azov Films - 49\( 4 boys sauna\).avi](https://www.danielecagnazzo.com/wp-content/uploads/2022/06/taudenz.pdf) [Tally 7.2 Crack Free Download 32 Bit For Windows 7 1184](https://sophot.org/wp-content/uploads/2022/06/Tally_72_Crack_VERIFIED_Free_Download_32_Bit_For_Windows_7_1184.pdf) [Fixel Contrastica 2 Ps Cracked](http://atmecargo.com/?p=3219) [Dark Parables: The Little Mermaid And The Purple Tide Collector's Edition Torrent Full](http://officinabio.it/?p=13207) [Model Railway Easily Free Download PC Game](https://conbluetooth.net/model-railway-easily-free-download-pc-game/) [Master Izotope 5 Serial Number](https://shevolve.online/wp-content/uploads/2022/06/pulrau.pdf) [inflow inventory premium 2.5.1 keygen crack](https://rinaresep.com/wp-content/uploads/2022/06/inflow_inventory_premium_251_keygen_crack.pdf)